### **Facebook Like Field Crack Download (2022)**

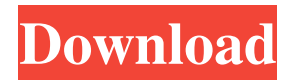

### **Facebook Like Field Crack Activation Code Download**

• Allows people to add a Facebook "Like" button to any SharePoint or document library. • Has a dedicated settings panel where one can configure the characteristics of the "Like" button to the specified requirements. • Provides people with three different layouts for the "Like" buttons. • Features the ability to display the "Send" button. • Has support for Asynchronous AJAX loading. How to Install Facebook Like Field for SharePoint: • To make use of Facebook Like Field, you need to download the application. To do so, visit its official website, and then you will need to click on the "Download" button. • Once you have downloaded the application, you need to unzip it, and then click on the "LICENSE.txt" file in order to access the license agreement. • Run the application using the.exe file that has been provided for you. • Go to the application's settings page, and then log in to Facebook with the credentials that you have provided when you downloaded the application. • Once you have logged in, you will be taken to the settings page, where you will be asked to enter the URL of the document library or SharePoint list that contains the "Like" buttons that you wish to integrate. • After you have specified the URL of the document or document library, the user will be presented with an autocomplete box, where you can search for users who have liked the specified items. To view them, you need to click on the "Like" button. • The application will display the list of those who have liked the specified document or list entry. You can then perform a search for users by using the information that you have obtained. • When you have added the users who have liked the specified item, you can select their e-mail addresses and hit the "Save" button to send them "Like" notification. • The developer of Facebook Like Field has created three separate layouts for the "Like" button. You can choose between a vertical, horizontal or table-based layout. • You can also choose to show a "Send" button in addition to the "Like" button. • You can also modify the display of the profile images, which are those that are used by the users who have liked the specified content. • The application will also

### **Facebook Like Field (April-2022)**

✓ Create Facebook Like Button for SharePoint List and Document Library ✓ Facebook Like Button is fully-functional ✓ Manage Facebook Like Button Permissions ✓ Manage button Layout ✓ Manage Facebook Like Button Fonts ✓ Manage Facebook Like Button Sizes ✓ Perform Facebook Like Button Add Assignment ✓ Perform Facebook Like Button Add Assignment Without Write Permission ✓ User can View to like Button sent to SharePoint List ✓ User can View to like Button sent to Document Library ✓ Support different Facebook like button layouts

✓ Support different Facebook like button colors ✓ Support Facebook like button custom width ✓ Support Facebook like button asynchronously loaded ✓ Facebook Like Field Cracked Accounts Supports Asynchronous AJAX Loading ✓ Facebook Like Field Supports Row Level Permissions Control ✓ Facebook Like Field Supports Tabular Permissions Control ✓ Provide fully-functional "Like" Button in SharePoint List and Document Library ✓ Easy Install ✓ Manage Facebook Like Button Permissions ✓ Manage button Layout ✓ Manage

Facebook Like Button Fonts ✓ Manage Facebook Like Button Sizes ✓ Perform Facebook Like Button Add Assignment ✓ Perform Facebook Like Button Add Assignment Without Write Permission ✓ User can View to like Button sent to SharePoint List ✓ User can View to like Button sent to Document Library ✓ Perform custom loading of Facebook Like Button ✓ Manage Facebook like button colors ✓ Fullyfunctional Facebook Like Button ✓ Facebook Like Field Supports Asynchronous AJAX Loading ✓ Facebook Like Field Supports Row Level Permissions Control ✓ Facebook Like Field Supports Tabular Permissions Control √ √ √ √ √ √ √ √ √ √ √ √ √ √ √ √ √ √ √ √ √ √ √ √ √ √ √ √ √ √ √ √ √ √ √ √ √ √ 1d6a3396d6

## **Facebook Like Field**

An application that will allow SharePoint users to integrate "Like" buttons into their document libraries or lists. A visual tool to help you analyze the accuracy of your email, identify key information and tag important content in your email. For more information, please visit: \*LICENSE NOTICE\* #This free file is released for free use on all you can use it on, the origin of the file and its author is specified. The author reserves the right to remove or modify this file at any time. The file is available in zip format. \*CONTACT INFORMATION\* FusionCharts is available through social media, like Facebook, Google+ and Twitter. For more information, please contact us: For support, please visit: Please don't forget to like us on Facebook: Please don't forget to follow us on Google+: Please don't forget to follow us on Twitter: FusionCharts has given permission to its users to reproduce and distribute the information on the website. Microsoft SharePoint is an intranetbased Web content management solution, that can be utilized to centrally manage the user information and applications. The applications in SharePoint include the Microsoft Office applications, such as Word, Excel, PowerPoint, OneNote, Outlook etc. It allows the users to store the documents, images, other files, etc. on the network. It also helps in sharing and managing the data among users. This video demonstrate the steps to use Hyper-v on SharePoint 2013. About the speaker: Keshav has been working as a SharePoint consultant since 2010. He provides SharePoint consulting in India with over 11 years of experience. He is also the Founder & Chief Editor of SharePointPundit. Twitter: @Pairseek - - @SharePointPundit LinkedIn: Facebook: Microsoft SharePoint is an intranet-based Web content

### **What's New in the?**

Facebook Like Field is an application that was developed in order to provide people with the means to add fully-functional Facebook "Like" buttons in their SharePoint listings or document libraries. Facebook Like Field will allow them to add columns to the said lists or document libraries, where a "Like" button is assigned to every corresponding list entry or document. Featuring a straightforward installation process, the application offers a dedicated settings module where one can configure the characteristics of the "Like" button to the specified requirements. To this end, the developer advises users to refer to the Facebook Development guide, which can assist them in the process of customizing the buttons. Facebook Like Field permits people to access three separate layouts for the "Like" buttons, two different color schemes, configurable fonts and several other options. In an attempt to facilitate the implementation of "Like" buttons for such items in Extranet scenarios, the utility will allow people to perform the "Like" assignment process without having write permissions. Additionally, users have the choice of displaying the "Send" button and configuring the width of the profile images of those who have liked the selected content. Experienced users might be happy to know that Asynchronous AJAX loading is also supported by the application. Features: \* Facebook Like Field allows people to add columns to the said lists or document libraries, where a "Like" button is assigned to every corresponding list entry or document. \* Features a straightforward installation process, the application offers a dedicated settings module where one can configure the characteristics of the "Like" button to the specified requirements. \* The application permits people to access three separate layouts for the "Like" buttons, two different color schemes, configurable fonts and several other options. In an attempt to facilitate the implementation of "Like" buttons for such items in Extranet scenarios, the utility will allow people to perform the "Like" assignment process without having write permissions. \* Users have the choice of displaying the "Send" button and configuring the width of the profile images of those who have liked the selected content. Experienced users might be happy to know that Asynchronous AJAX loading is also supported by the application. \* The installation of this component is extremely simple, with no additional needs of any sort. The application should be up and running in no time. Usage: \* Facebook Like Field is available

# **System Requirements For Facebook Like Field:**

Minimum: Windows 7 SP1, 32-bit or 64-bit Mac OS X 10.9.0 DirectX® 9.0c 800MHz CPU (preferably Intel Core 2 Duo or later) 2GB RAM 20 GB available hard disk space OpenGL-compatible video card Windows Vista SP2, 32-bit or 64-bit Mac OS X 10.8 or later 600MHz CPU (preferably Intel Core 2 Duo

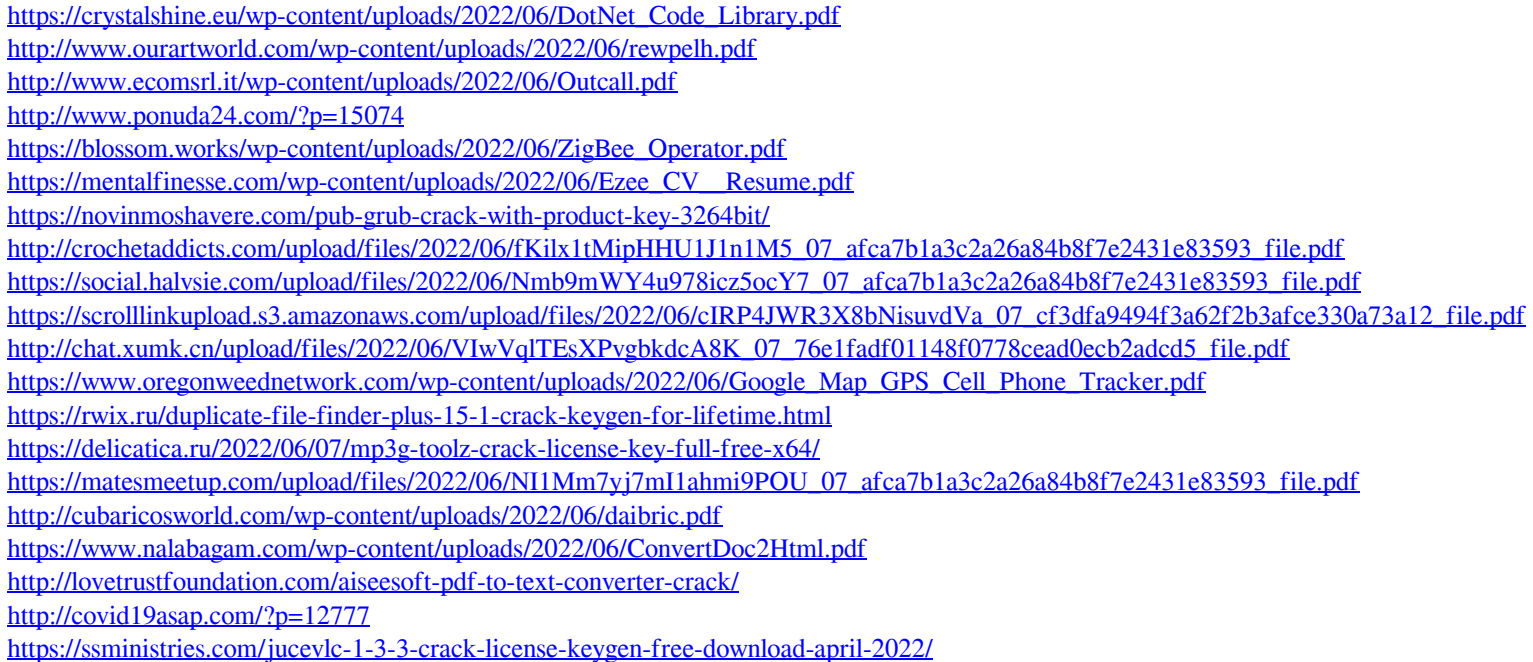